# <span id="page-0-0"></span>**1 Debugging mod\_perl Perl Internals**

### <span id="page-1-0"></span>**1.1 Description**

This document explains how to debug Perl code under mod\_perl.

Most of the mod\_perl 1.0 debug documentation applies to mod\_perl 2.0:

#### <span id="page-1-1"></span>*1.1.1 Detecting Hanging Processes*

See Hanging Processes: Detection and Diagnostics for the explanation, but under mp2 to use signals to detect where the process is spinning, you can't use \$SIG{USR2}, you have to use POSIX signals. i.e. the code becomes:

```
 use Carp ();
use POSIX qw(SIGUSR2);
my $mask = POSIX::SigSet->new( SIGUSR2 );
my $action = POSIX::SigAction->new(\&tell_where_spinning, $mask);
my $oldaction = POSIX::SigAction->new();
POSIX::sigaction(SIGUSR2, $action, $oldaction );
sub tell_where_spinning {
    Carp::confess("caught SIGUSR2!");
};
```
and then:

% kill USR2 <pid\_of\_the\_spinning\_process>

and watch for the trace in *error\_log*.

#### <span id="page-1-2"></span>**1.2 Maintainers**

Maintainer is the person(s) you should contact with updates, corrections and patches.

Stas Bekman [\[http://stason.org/\]](http://stason.org/)

#### <span id="page-1-3"></span>**1.3 Authors**

Stas Bekman [\[http://stason.org/\]](http://stason.org/)

Only the major authors are listed above. For contributors see the Changes file.

## **Table of Contents:**

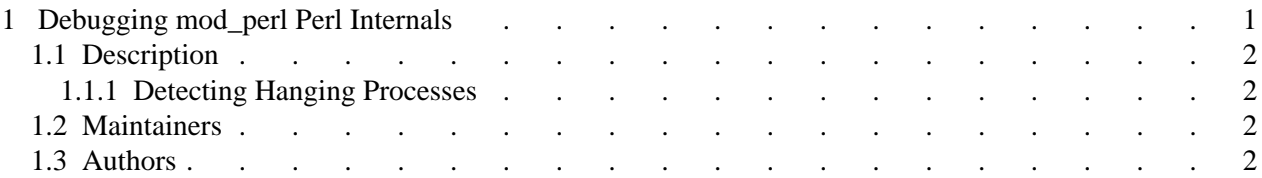